# <<Pro/DETAIL Wildfire >>

- <<Pro/DETAIL Wildfire 4.0
- 13 ISBN 9787121072246
- 10 ISBN 7121072246

出版时间:2008-8

页数:458

字数:806000

extended by PDF and the PDF

http://www.tushu007.com

# <<Pro/DETAIL Wildfire >>

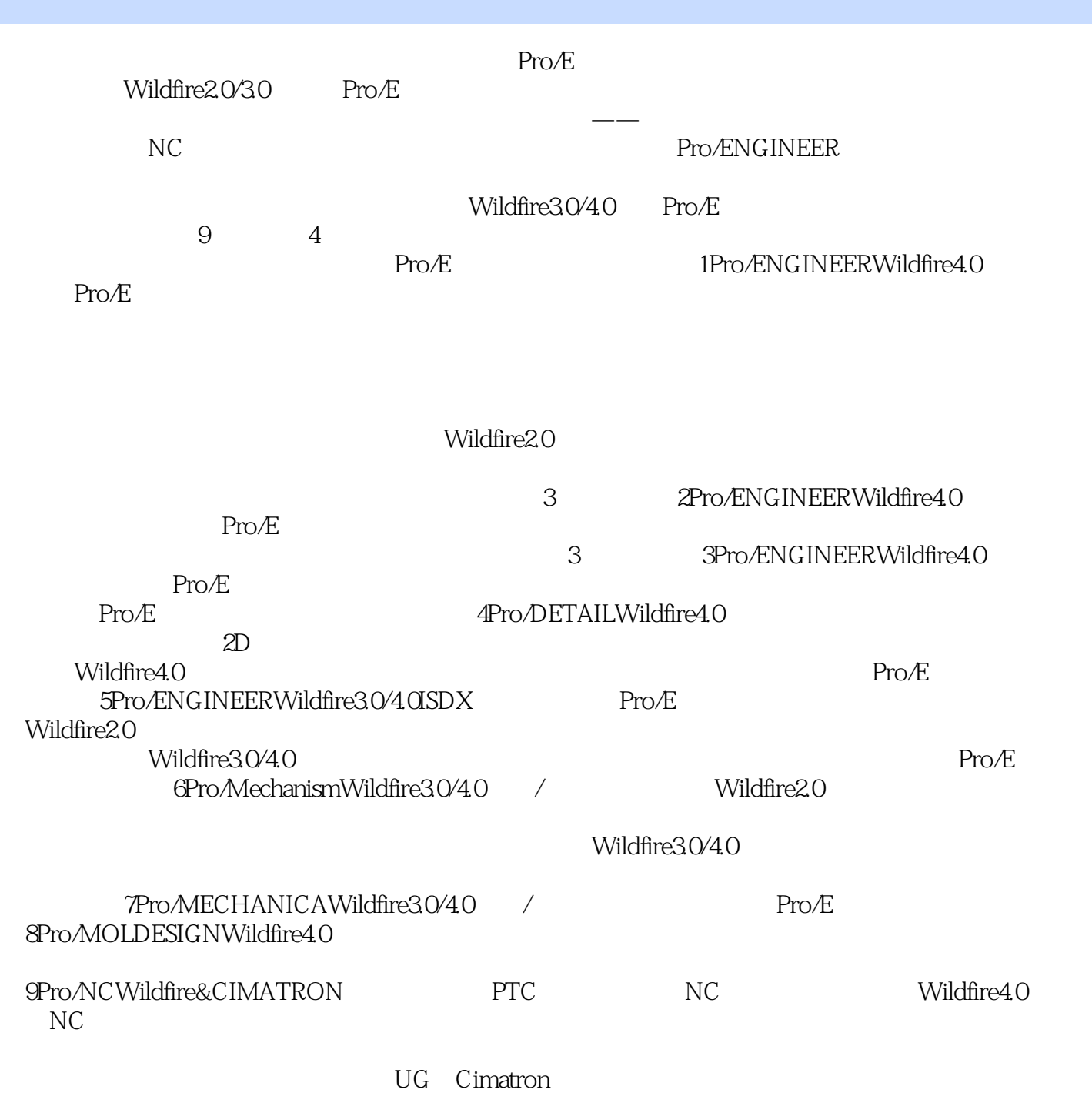

#### Pro/ENGINEER

 $\mu$ 滚动式出版"的概念。 何谓"滚动式出版"呢?

### <<Pro/DETAIL Wildfire >>

Pro/E<br/> Pro/MECHANICAWildfire3.0 $\hspace{1.5cm}\vspace{1.5cm}\v$ 

Wildfire4.0 Wildfire4.0 Wildfire3.0 Pro/MECHANICAWildfire30/40 /<br>Wildfire40 Wildfire3.0 wildfire4.0

滚动式出版"。

 $\kappa$ 

 $\mu$  , and the contract of the contract of the contract of the contract of the contract of the contract of the contract of the contract of the contract of the contract of the contract of the contract of the contract of th

# <<Pro/DETAIL Wildfire >>

 $Pro/E$ 

hero/E 3D

Pro/E<br>Pro/DETAIL

# <<Pro/DETAIL Wildfire>>

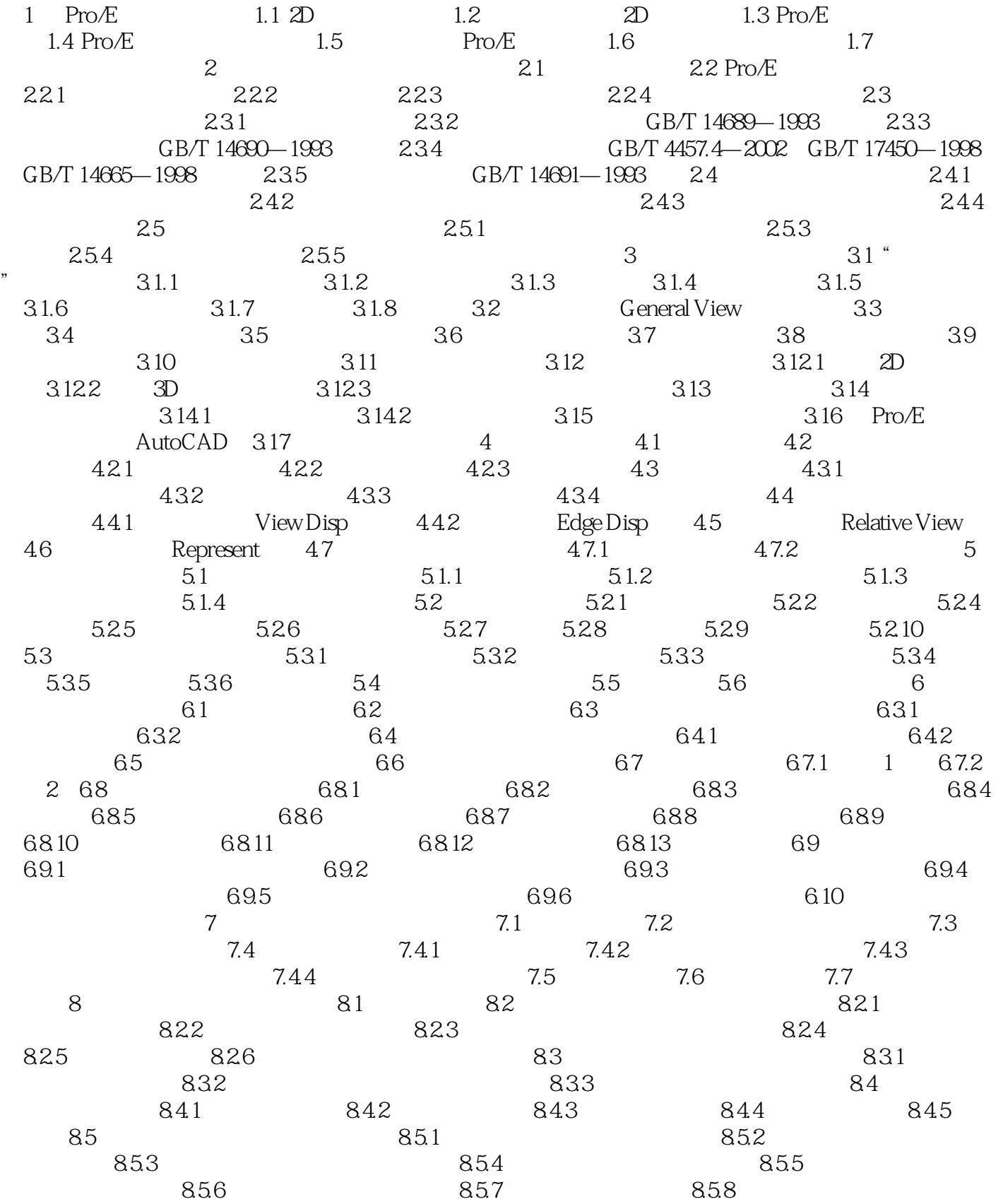

# <<Pro/DETAIL Wildfire >>

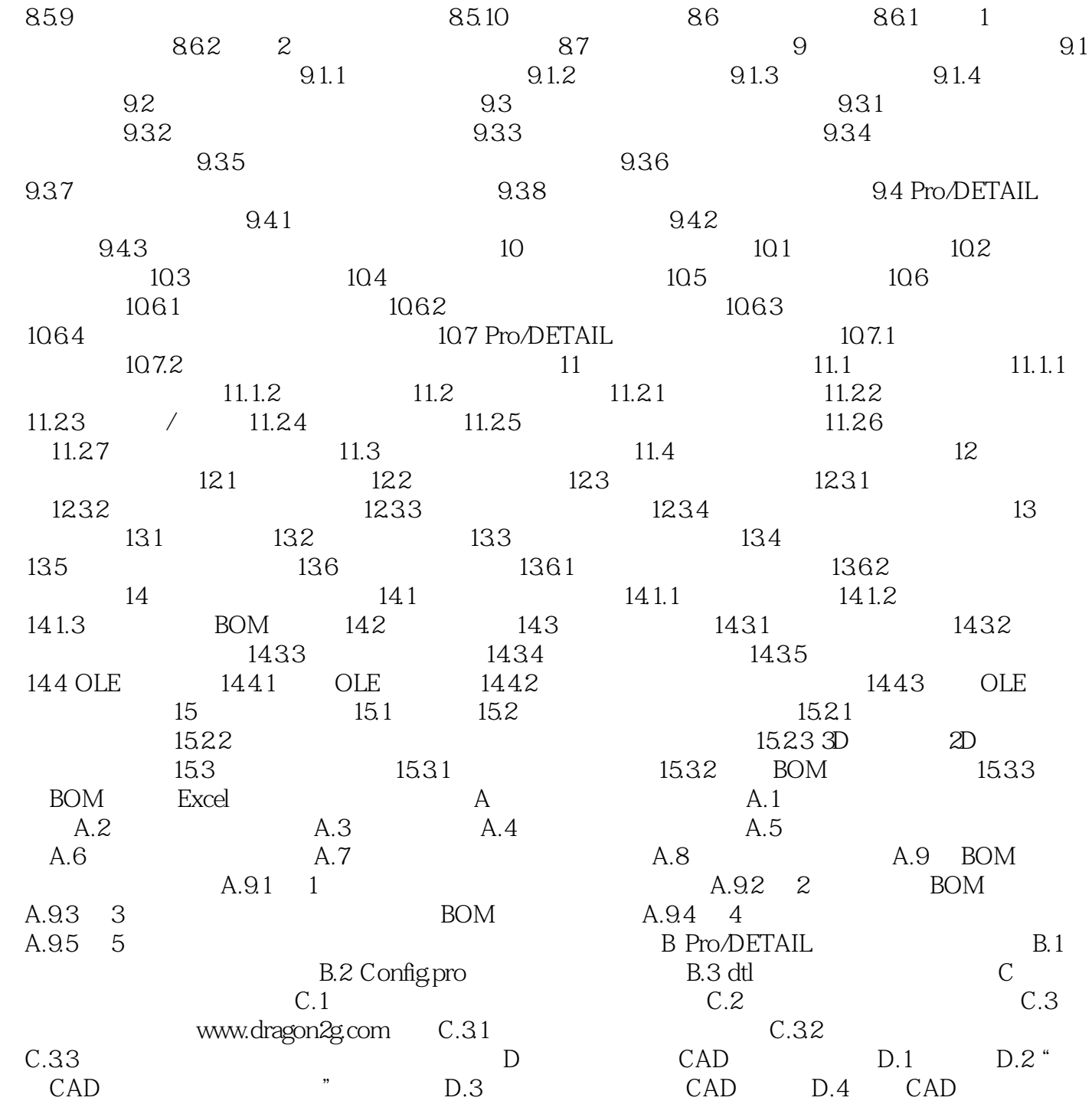

# <<Pro/DETAIL Wildfire >>

#### , tushu007.com

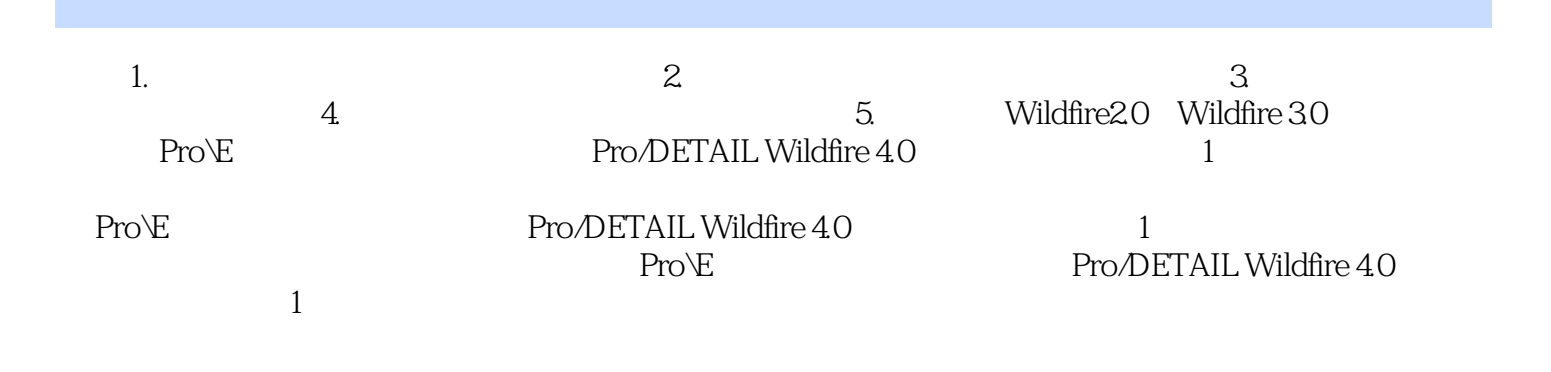

# <<Pro/DETAIL Wildfire >>

本站所提供下载的PDF图书仅提供预览和简介,请支持正版图书。

更多资源请访问:http://www.tushu007.com